# **АННОТАЦИЯ РАБОЧЕЙ ПРОГРАММЫ ДИСЦИПЛИНЫ ПРИЕМ 2018 г. ФОРМА ОБУЧЕНИЯ заочная**

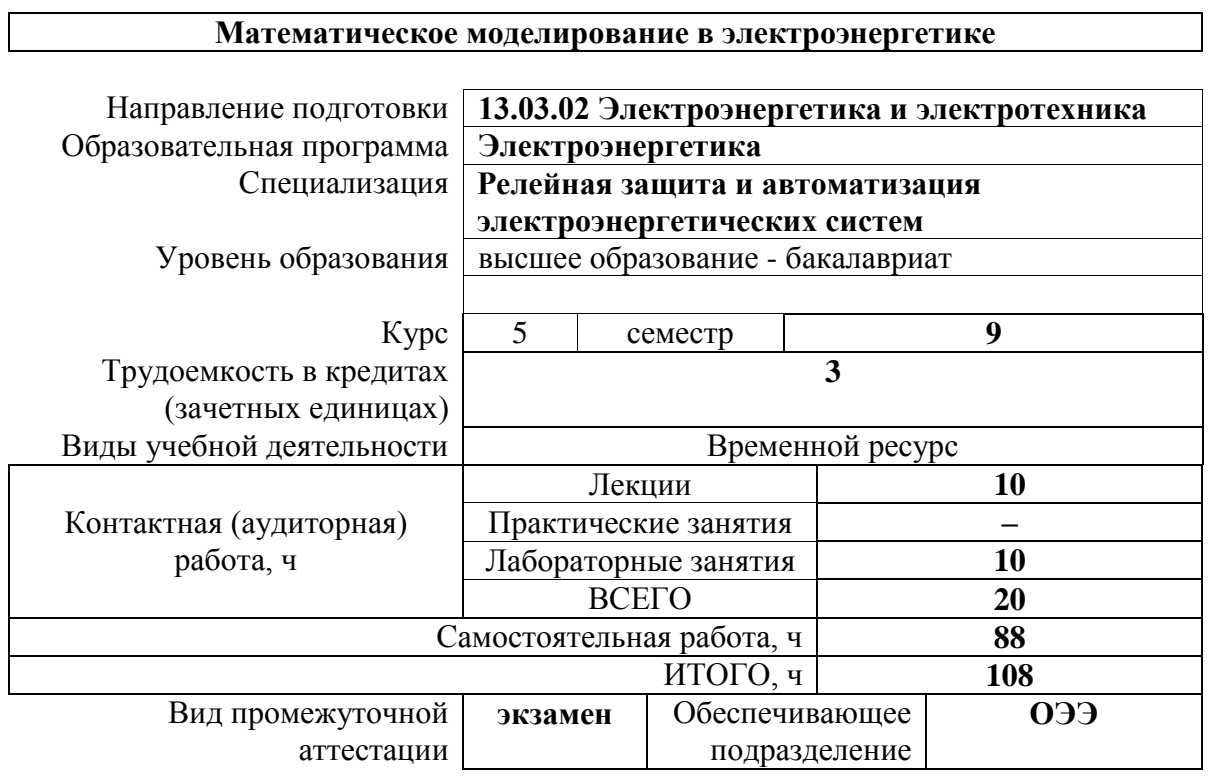

### 1. Цели освоения дисциплины

Целями освоения дисциплины является формирование у обучающихся определенного ООП (п. 5 Общей характеристики ООП) состава компетенций для подготовки к профессиональной деятельности.

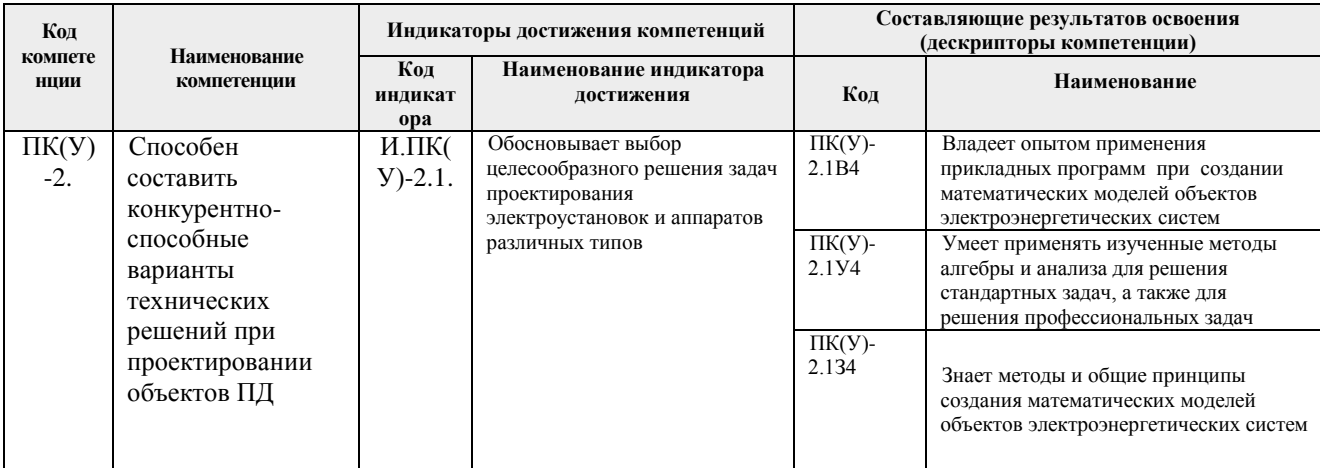

### 2. Планируемые результаты обучения по дисциплине

После успешного освоения дисциплины будут сформированы результаты обучения:

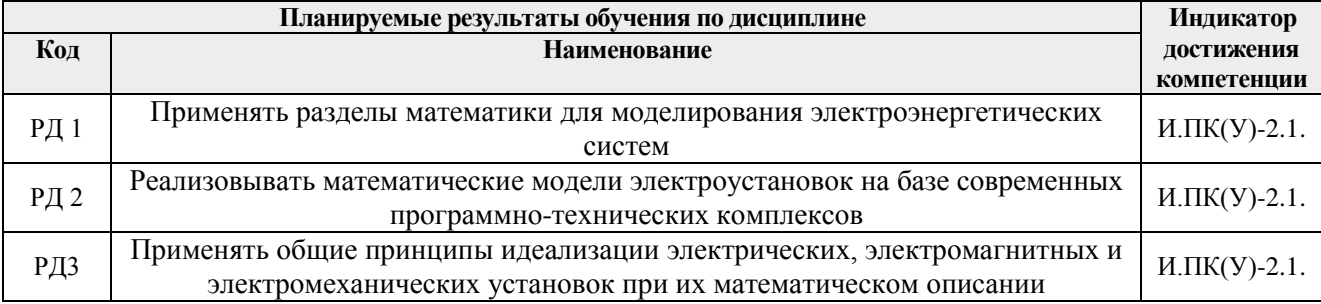

### 3. Структура и содержание дисциплины

#### Основные виды учебной деятельности

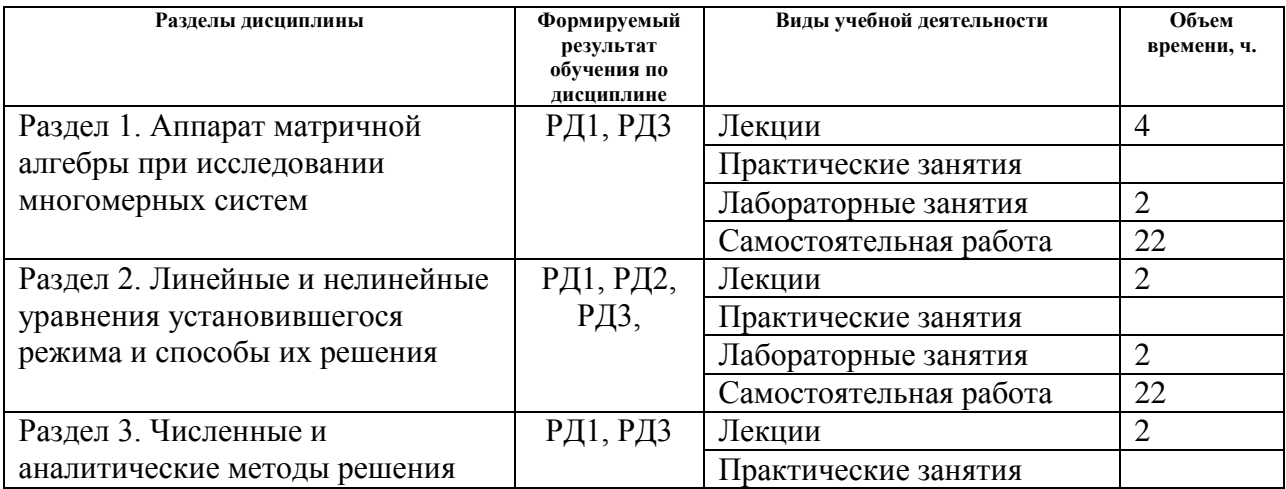

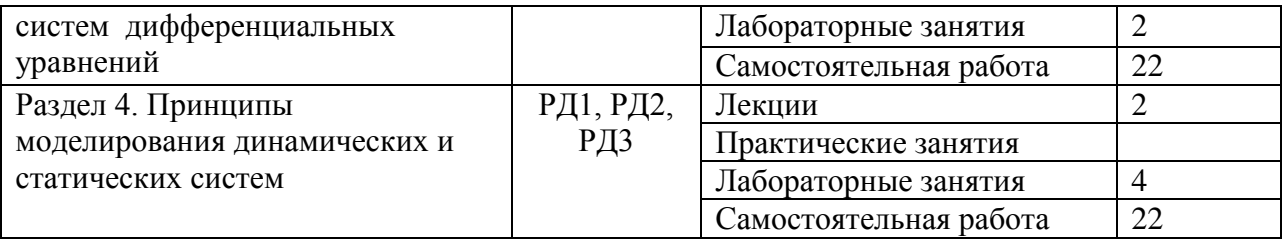

### **4. Учебно-методическое и информационное обеспечение дисциплины**

### **4.1. Учебно-методическое обеспечение**

- 1. Моделирование и виртуальное прототипирование : учебное пособие / И. И. Косенко [и др.]. — Москва: Инфра-М Альфа-М Уникум Сервис, 2015. — 176 с.: ил.. — Технологический сервис. —Магистратура. — Библиогр.: с. 174.. — ISBN 978-5-98281- 280-3. — ISBN 978-5-16-005167-3. <http://catalog.lib.tpu.ru/catalogue/simple/document/RU%5CTPU%5Cbook%5C292846>
- 2. [Мамонова](http://catalog.lib.tpu.ru/files/names/document/RU/TPU/pers/29661) Т.Е. Информационные технологии. Лабораторный практикум: учебное пособие для прикладного бакалавриата / Т. Е. Мамонова; Национальный исследовательский Томский политехнический университет (ТПУ). — Москва: Юрайт, 2016. — 177 с.: ил.. — Университеты России. — Библиогр.: с. 177.. — ISBN 978-5-9916- 7060-9. <http://catalog.lib.tpu.ru/catalogue/simple/document/RU%5CTPU%5Cbook%5C338565>
- 3. Л. К. Бурулько. Математическое моделирование электромеханических систем [Электронный ресурс ]учебное пособие: / Л. К. Бурулько ; Национальный исследовательский Томский политехнический университет (ТПУ), Энергетический институт (ЭНИН), Кафедра электропривода и электрооборудования (ЭПЭО) . — Томск : Изд-во ТПУ , 2014

<http://catalog.lib.tpu.ru/catalogue/simple/document/RU%5CTPU%5Cbook%5C297012>

# **Дополнительная литература:**

1. Егоров В.Н., Корженевский-Яковлев О.В. Цифровое моделирование систем электропривода. – Л.: Энергоатомиздат, 1986. – 50 с.

<http://catalog.lib.tpu.ru/catalogue/advanced/document/RU%5CTPU%5Cbook%5C33551>

2. Кучинский Г.С. Частичные разряды в высоковольтных конструкциях. М.: Л.: Энергия,  $1979 - 223$  c.

<http://catalog.lib.tpu.ru/catalogue/simple/document/RU%5CTPU%5Cbook%5C33849>

3. Шишонок Н.А. и др. Основы теории надежности и эксплуатации радиоэлектронной техники. – М.: Изд-во "Советское радио", 1978. – 284 с. <http://catalog.lib.tpu.ru/catalogue/simple/document/RU%5CTPU%5Cbook%5C169346>

# **4.2. Информационное и программное обеспечение**

Электронный курс: Математическое моделирование в электроэнергетике; Режим доступа: <https://eor.lms.tpu.ru/course/view.php?id=1977>

Профессиональные базы данных и информационно-справочные системы доступны по ссылке:

<https://www.lib.tpu.ru/html/irs-and-pdb>

- 1. Электронно-библиотечная система «Лань» <https://e.lanbook.com/>
- 2. Электронно-библиотечная система «ZNANIUM.COM» <https://new.znanium.com/>
- 3. Электронно-библиотечная система «Юрайт» <https://urait.ru/>
- 4. Электронно-библиотечная система «Консультант студента» <http://www.studentlibrary.ru/>

Лицензионное программное обеспечение (в соответствии с **Перечнем лицензионного программного обеспечения ТПУ)**:

- 1. Microsoft Office 2007 Standard Russian Academic;
- 2. Mathcad 15 Academic Floating (установлено на vap.tpu.ru).
- 3. MATLAB Full Suite R2017b (установлено на vap.tpu.ru).